Announcements

W ÷ <sup>2</sup> due Thursday

 $Example$  from last time: Image Compression

large file represented as a matri

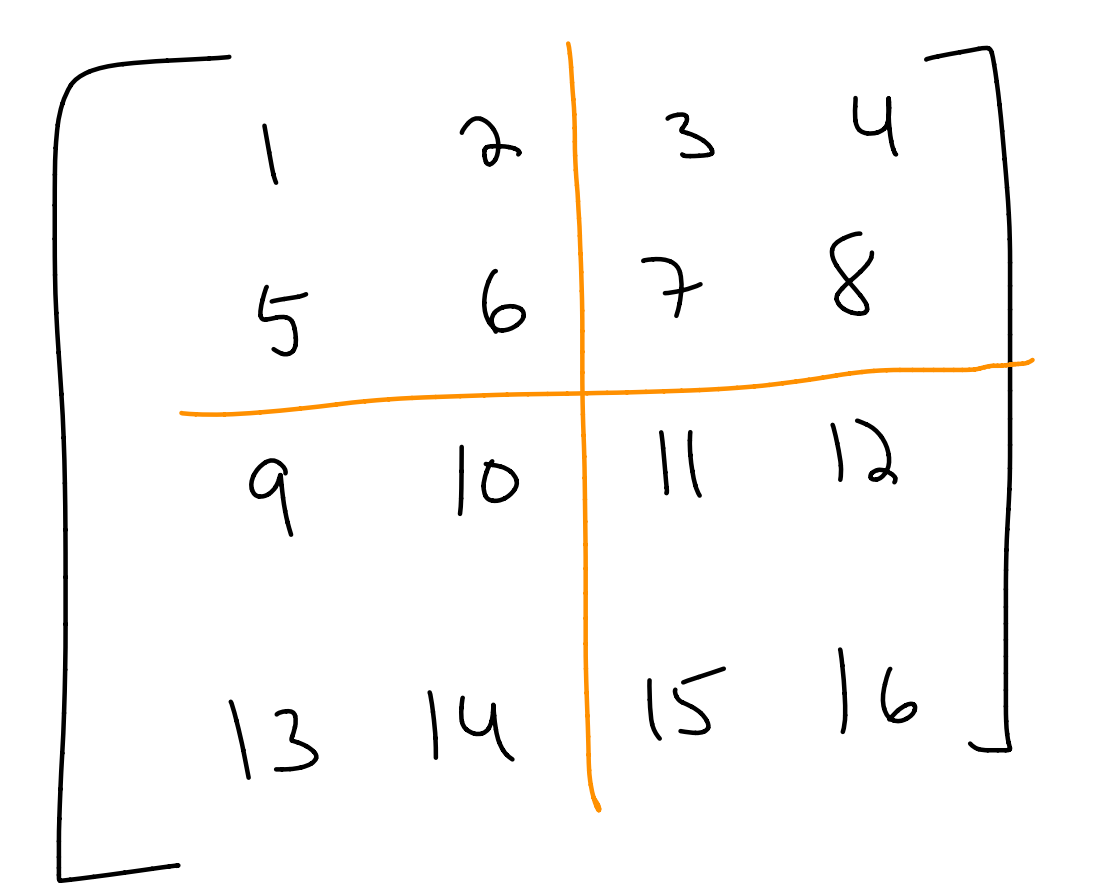

average over 2×2 blocks to get <sup>a</sup> smaller file

We get

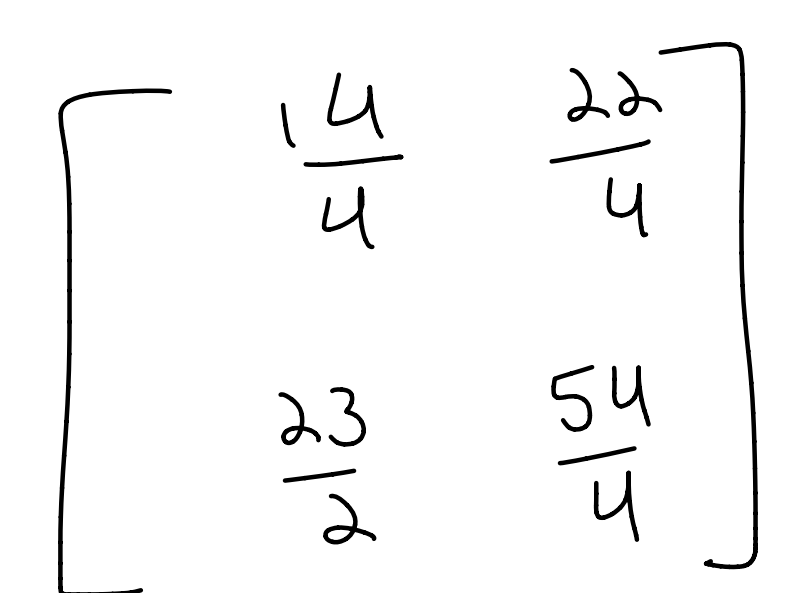

Want: Express this process using Matrix multiplication

Matrix Multiplication The rules: Given an mxn I) left by a K x m matrix<br>(same number of columns as<br>A has rows) to get a K x n<br>matrix <sup>A</sup> ( <sup>m</sup> rows , <sup>n</sup> columns ) , we can multiply A on the 1) left by a Kxm matri ( Same number of columns as <sup>A</sup> has rows ) to get <sup>a</sup> kxn  $m$ atri $x$ 2) right by a  $n \times l$  matrix lsame number of rows as A has columns) to get an  $X \text{ } \mu \text{ }$  matri

The idea: dot products  
\n
$$
E \times mple \perp !
$$
\n
$$
A = \begin{bmatrix} 3 & 8 \\ -1 & 15 \\ -6 & 4 \end{bmatrix}
$$
\n
$$
A = \begin{bmatrix} 3 & 8 \\ -1 & 15 \\ -6 & 4 \end{bmatrix} \begin{bmatrix} -1 & 3 \\ -6 & 5 \end{bmatrix}
$$
\n
$$
= \begin{bmatrix} 3 & 6 \\ -1 & 15 \\ -6 & 4 \end{bmatrix} \begin{bmatrix} -1 & 3 \\ 6 & 5 \end{bmatrix}
$$
\n
$$
= \begin{bmatrix} 3(11) + 8 & 3 & 3 + 8 & 5 \\ 6 & 11 & 3 + 15 & 5 \\ 6 & 11 & 3 + 15 & 5 \\ 6 & 11 & 3 + 4 & 5 \end{bmatrix}
$$

1  $x$  row of  $\beta$  $1$   $5 + 10$   $15$   $15$ lot productuith dot product with  $\frac{1}{2}$  column it A  $135222222$  $-6)$   $(3) + 4$  $\overline{a}$ 

 $=$   $\begin{bmatrix} 13 & 49 \\ 31 & 42 \\ 14 & 2 \end{bmatrix}$  a 3x2 natrix

In general :

IF A is mxn and B is Kxm ,

$$
(BA)_{i,j} = enty in the ithrow,ifn given of BA( $l \le i \le k, l \le j \le n$ )
$$

$$
= dot product of the\niH count of B with\nthe jH column of A\n= a number\nFor example,  $(BA)_{3,5} = dot product of\n+ he is right to\nB with the 5th\ncolum of A$
$$

 $13$ ack to compression: we Started with <sup>a</sup> 4×4 matrix A und ended with a 2x2  $n_{\text{eff}}$ Since we changed both the rows and columns of A ( in terms of their number), we need to find matrices <sup>B</sup> and <sup>C</sup> with  $BAC = D$  $B=2\times4$  $C = U\times J$ 

Step 1: 
$$
F_{1\circ A}B
$$
, make it average-almost!

\n $\begin{bmatrix} \frac{1}{4} & \frac{1}{4} & 0 & 0 \\ 0 & 0 & \frac{1}{4} & \frac{1}{4} \\ 0 & 0 & \frac{1}{4} & \frac{1}{4} \end{bmatrix}$ 

\n $\begin{bmatrix} 1 & \frac{1}{4} & \frac{1}{8} & \frac{1}{8} & \frac{1}{8} \\ \frac{1}{8} & 10 & 11 & 12 \\ 13 & 14 & 15 & 16 \end{bmatrix}$ 

$$
= \left[\begin{array}{c|c}\n6 & 8 & 10 & 13 \\
4 & 4 & 4 & 4 \\
\hline\n4 & 4 & 4 & 4\n\end{array}\right]
$$

| Step 2:                                                                                                    | $F_{ind} C$ , make it add<br>the numbers 10 the<br>blue 1×a blocks 0 |
|----------------------------------------------------------------------------------------------------|----------------------------------------------------------------------|
| \n $\begin{array}{r}\n 6 & 8 \\  4 & 4 \\  4 & 4\n \end{array}\n \begin{array}{r}\n 10 & 13 \\  4 & 4 \\  4 & 4\n \end{array}\n \begin{array}{r}\n 10 & 13 \\  4 & 4 \\  4 & 4\n \end{array}\n \begin{array}{r}\n 10 & 13 \\  14 & 4 \\  0 & 1\n \end{array}$ \n |                                                                      |
| \n $\begin{array}{r}\n 23 & 24 \\  4 & 4 \\  4 & 4\n \end{array}\n \begin{array}{r}\n 14 & 23 \\  4 & 4 \\  4 & 4\n \end{array}\n \begin{array}{r}\n 14 & 23 \\  4 & 4 \\  4 & 4\n \end{array}$ \n                                                               |                                                                      |
| \n $\begin{array}{r}\n 14 & 23 \\  4 & 4 \\  4 & 4\n \end{array}$ \n                                                                                                    |                                                                      |

$$
24813
$$
\n
$$
4813
$$
\n
$$
4813
$$
\n
$$
40432
$$
\n
$$
40433
$$
\n
$$
40453
$$
\n
$$
40453
$$
\n
$$
40453
$$
\n
$$
40453
$$
\n
$$
40453
$$
\n
$$
40453
$$
\n
$$
40453
$$
\n
$$
40453
$$
\n
$$
40453
$$
\n
$$
40453
$$
\n
$$
40453
$$
\n
$$
40453
$$
\n
$$
40453
$$
\n
$$
40453
$$
\n
$$
40453
$$
\n
$$
40453
$$
\n
$$
40453
$$
\n
$$
40453
$$
\n
$$
40453
$$
\n
$$
40453
$$
\n
$$
40453
$$
\n
$$
40453
$$
\n
$$
40453
$$
\n
$$
40453
$$
\n
$$
40453
$$
\n
$$
40453
$$
\n
$$
40453
$$
\n
$$
40453
$$
\n
$$
40453
$$
\n
$$
40453
$$
\n
$$
40453
$$
\n
$$
40453
$$
\n
$$
40453
$$
\n
$$
40453
$$
\n
$$
40453
$$
\n
$$
40453
$$
\n
$$
40453
$$
\n
$$
40453
$$
\n
$$
40453
$$
\n
$$
40453
$$
\n
$$
40453
$$
\n
$$
40453
$$
\n
$$
40453
$$
\n
$$
40453
$$
\n
$$
40453
$$
\n
$$
40453
$$
\n

$$
\begin{bmatrix} 1 & 2 & 3 \\ 4 & 5 & 6 \\ \hline 7 & 8 & 9 \end{bmatrix} = A
$$

Example <sup>2</sup> : Start with <sup>a</sup> 3×3 - matrix

Want B) <sup>C</sup> where  $BAC = D$ step ! Find B, make it " va de  $\begin{bmatrix} \frac{1}{2} & \frac{1}{2} & \frac{1}{2} \\ 0 & 0 & 1 \end{bmatrix} \begin{bmatrix} 1 & 2 & 5 \\ 4 & 5 & 8 \\ 7 & 8 & 9 \end{bmatrix}$  $=$ <br> $\frac{5}{2}$ <br> $=$ <br> $\frac{7}{2}$ <br> $=$ <br> $\frac{4}{3}$ <br> $=$ <br> $\frac{9}{3}$ <br> $=$ 

 $St_{ep}$   $\lambda$  :  $Fi_{nd}$   $G$ , make it "correct" any errors from B  $\begin{bmatrix} 5 & \frac{1}{4} & \frac{9}{4} \\ \frac{1}{4} & \frac{1}{4} & \frac{9}{4} \end{bmatrix} = \begin{bmatrix} 3 & \frac{9}{4} \\ \frac{1}{2} & \frac{9}{4} \end{bmatrix}$ <br>=  $\begin{bmatrix} \frac{1}{4} & \frac{9}{4} \\ \frac{1}{4} & \frac{9}{4} \\ \frac{1}{2} & \frac{9}{4} \end{bmatrix} = \begin{bmatrix} 3 & \frac{9}{4} \\ \frac{15}{2} & \frac{9}{4} \end{bmatrix}$ 

Easy Path

 $C$ ctorization: take an  $N\times m$ matrix , turn it into an

nm <sup>×</sup> <sup>I</sup> vector .

$$
A = \begin{bmatrix} -6 & 33 \\ 4 & 3 \end{bmatrix}
$$
  
\n $A = \begin{bmatrix} 6 & 33 \\ 4 & 3 \end{bmatrix}$   
\n $3 \times 2$  matrix = 4 entries  
\n $3 \times 2$  matrix = 4 entries  
\n $4 \times 1$   
\n $3 \times 1$   
\n $4 \times 1$   
\n $5 \times 7$   
\n $6 \times 1$   
\n $1 \times 2$   
\n $1 \times 3$   
\n $1 \times 1$   
\n $1 \times 1$   
\n $1 \times 2$   
\n $1 \times 1$   
\n $1 \times 2$   
\n $1 \times 3$   
\n $1 \times 1$   
\n $1 \times 1$   
\n $1 \times 2$   
\n $1 \times 1$   
\n $1 \times 2$   
\n $1 \times 2$   
\n $1 \times 2$   
\n $1 \times 2$   
\n $1 \times 2$   
\n $1 \times 2$   
\n $1 \times 2$   
\n $1 \times 2$   
\n $1 \times 2$   
\n $1 \times 2$   
\n $1 \times 2$   
\n $1 \times 2$   
\n $1 \times 2$   
\n $1 \times 2$   
\n $1 \times 2$   
\n $1 \times 2$   
\n $1 \times 2$   
\n $1 \times 2$   
\n $1 \times 2$   
\n $1 \times 2$   
\n $1 \times 2$   
\n $1 \times 2$   
\n $1 \times 2$   
\n $1 \times 2$   
\n $1 \times 2$   
\n $1 \times 2$   
\n $1 \times 2$   
\n $1 \times 2$   
\n $1 \times 2$   
\n $1 \times 2$   
\n

Example

[
$$
400
$$
 do we do this using  
matrix  
Want a 11x1 vector from example.  
 $(4k^{2})$  A  $(2k)$   
 $A \begin{bmatrix} 1 \\ 0 \end{bmatrix} = \begin{bmatrix} -655 \\ 43 \end{bmatrix} \begin{bmatrix} 1 \\ 0 \end{bmatrix}$   
 $= \begin{bmatrix} -b \\ 4 \end{bmatrix}$   
 $A \begin{bmatrix} 0 \\ 1 \end{bmatrix} = \begin{bmatrix} 55 \\ 3 \end{bmatrix}$ 

$$
\begin{bmatrix} 1 & 0 \\ 0 & 1 \\ 0 & 0 \\ 0 & 0 \end{bmatrix} A \begin{bmatrix} 1 \\ 0 \\ 0 \end{bmatrix} = \begin{bmatrix} 1 & 0 \\ 0 & 1 \\ 0 & 0 \\ 0 & 0 \end{bmatrix} \begin{bmatrix} -b \\ 0 \\ 0 \\ 0 \end{bmatrix}
$$

$$
= \begin{bmatrix} -b \\ 0 \\ 0 \\ 0 \end{bmatrix}
$$

$$
\begin{bmatrix} 0 & 0 \\ 0 & 0 \\ 1 & 0 \end{bmatrix} A \begin{bmatrix} 0 \\ 1 \end{bmatrix} = \begin{bmatrix} 0 & 0 \\ 0 & 0 \\ 0 & 1 \end{bmatrix} \begin{bmatrix} 55 \\ 3 \end{bmatrix}
$$
add the outputs to get 
$$
\begin{bmatrix} 0 \\ 0 \\ 3 \end{bmatrix}
$$

s procedure vectorites A, but we don't get the vecto re wanted - the order is off.  $\int o$  fix the order, multiply by <sup>a</sup> permutation  $(9 + r)$ in this case collided  $\begin{bmatrix} -\frac{6}{55} \\ 9 \\ 4 \end{bmatrix}$ 

If we wanted to average the entries of A, we could Multiply our rector by  $\left[\begin{array}{cc} 1 & 4 & 4 \\ 4 & 4 & 4 \end{array}\right]$   $\left[\begin{array}{c} -6 \\ 55 \\ 4 \end{array}\right]$  $=\frac{1}{4}(-6+55+4+3)$  $=$  the average  $\frac{1}{2}$ 

We could write this process as  
\n
$$
(\text{For setting the permutation matrix})
$$
\n
$$
\left[\begin{array}{c}\n\downarrow \\
\downarrow \\
\downarrow\n\end{array} + \begin{array}{c}\n\downarrow \\
\downarrow \\
\downarrow\n\end{array}\right] \cdot \left(\begin{array}{c}\n\downarrow \\
\downarrow \\
\downarrow\n\end{array} + \begin{array}{c}\n\downarrow \\
\downarrow \\
\downarrow\n\end{array}\right) \cdot \left(\begin{array}{c}\n\downarrow \\
\downarrow \\
\downarrow\n\end{array}\right) \cdot \left(\begin{array}{c}\n\downarrow \\
\downarrow \\
\downarrow\n\end{array}\right) \cdot \left(\begin{array}{c}\n\downarrow \\
\downarrow \\
\downarrow\n\end{array}\right) \cdot \left(\begin{array}{c}\n\downarrow \\
\downarrow \\
\downarrow\n\end{array}\right) \cdot \left(\begin{array}{c}\n\downarrow \\
\downarrow \\
\downarrow\n\end{array}\right) \cdot \left(\begin{array}{c}\n\downarrow \\
\downarrow \\
\downarrow\n\end{array}\right) \cdot \left(\begin{array}{c}\n\downarrow \\
\downarrow \\
\downarrow\n\end{array}\right) \cdot \left(\begin{array}{c}\n\downarrow \\
\downarrow \\
\downarrow\n\end{array}\right) \cdot \left(\begin{array}{c}\n\downarrow \\
\downarrow \\
\downarrow\n\end{array}\right) \cdot \left(\begin{array}{c}\n\downarrow \\
\downarrow \\
\downarrow\n\end{array}\right) \cdot \left(\begin{array}{c}\n\downarrow \\
\downarrow \\
\downarrow\n\end{array}\right) \cdot \left(\begin{array}{c}\n\downarrow \\
\downarrow \\
\downarrow\n\end{array}\right) \cdot \left(\begin{array}{c}\n\downarrow \\
\downarrow \\
\downarrow\n\end{array}\right) \cdot \left(\begin{array}{c}\n\downarrow \\
\downarrow \\
\downarrow\n\end{array}\right) \cdot \left(\begin{array}{c}\n\downarrow \\
\downarrow \\
\downarrow\n\end{array}\right) \cdot \left(\begin{array}{c}\n\downarrow \\
\downarrow \\
\downarrow\n\end{array}\right) \cdot \left(\begin{array}{c}\n\downarrow \\
\downarrow \\
\downarrow\n\end{array}\right) \cdot \left(\begin{array}{c}\n\downarrow \\
\downarrow \\
\downarrow\n\end{array}\right) \cdot \left(\begin{array}{c}\n\downarrow \\
\downarrow \\
\downarrow\n\end{array}\right) \cdot \left(\begin{array}{c}\n\downarrow \\
\downarrow \\
\downarrow\n\end{array}\right)
$$

 $\circ$  + A.

Bacy to example 2:

$$
\begin{bmatrix} 1 & 2 & 3 \\ 4 & 5 & 6 \\ \hline 7 & 8 & 9 \end{bmatrix} = A
$$

Step I: vectorize A  
\n
$$
ax3
$$
  
\n $\begin{bmatrix} 1 & 3 & 3 \\ 0 & 1 & 0 \\ 0 & 3 & 1 \end{bmatrix}$   
\n $\begin{bmatrix} 1 & 3 & 3 \\ 0 & 5 & 6 \\ 1 & 8 & 1 \end{bmatrix}$   
\n $\begin{bmatrix} 0 & 0 & 0 \\ 0 & 1 & 0 \\ 0 & 0 & 1 \end{bmatrix}$   
\nwhere  $\overline{I}_3 = \begin{bmatrix} 0 & 0 & 0 \\ 0 & 0 & 1 \\ 0 & 0 & 1 \end{bmatrix}$  (identity)  
\nand  $\begin{matrix} 0 & 0 & 0 \\ 0 & 1 & 0 \\ 0 & 0 & 0 \end{matrix}$  ( $\begin{matrix} 2410 \\ 04111 \end{matrix}$ )

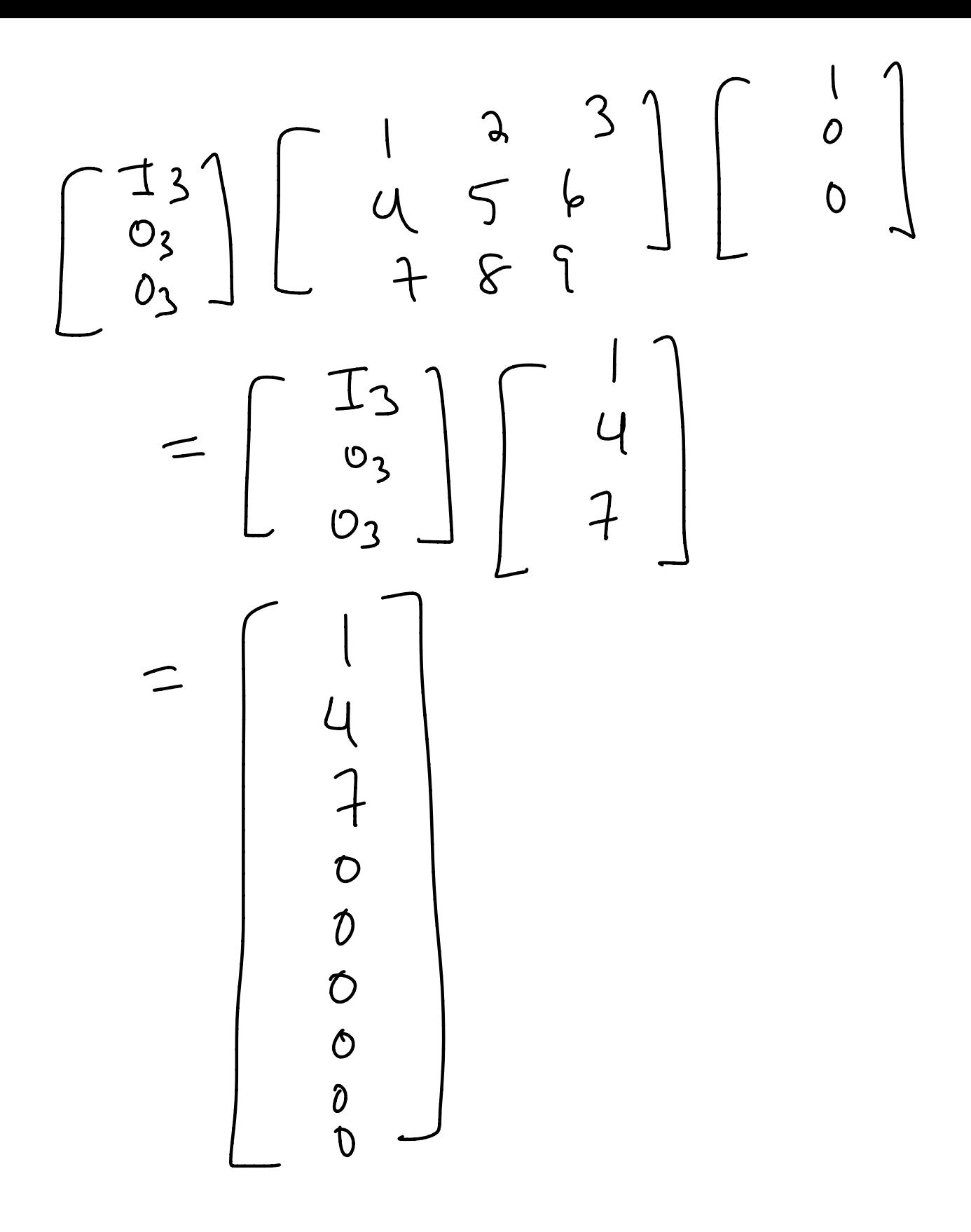

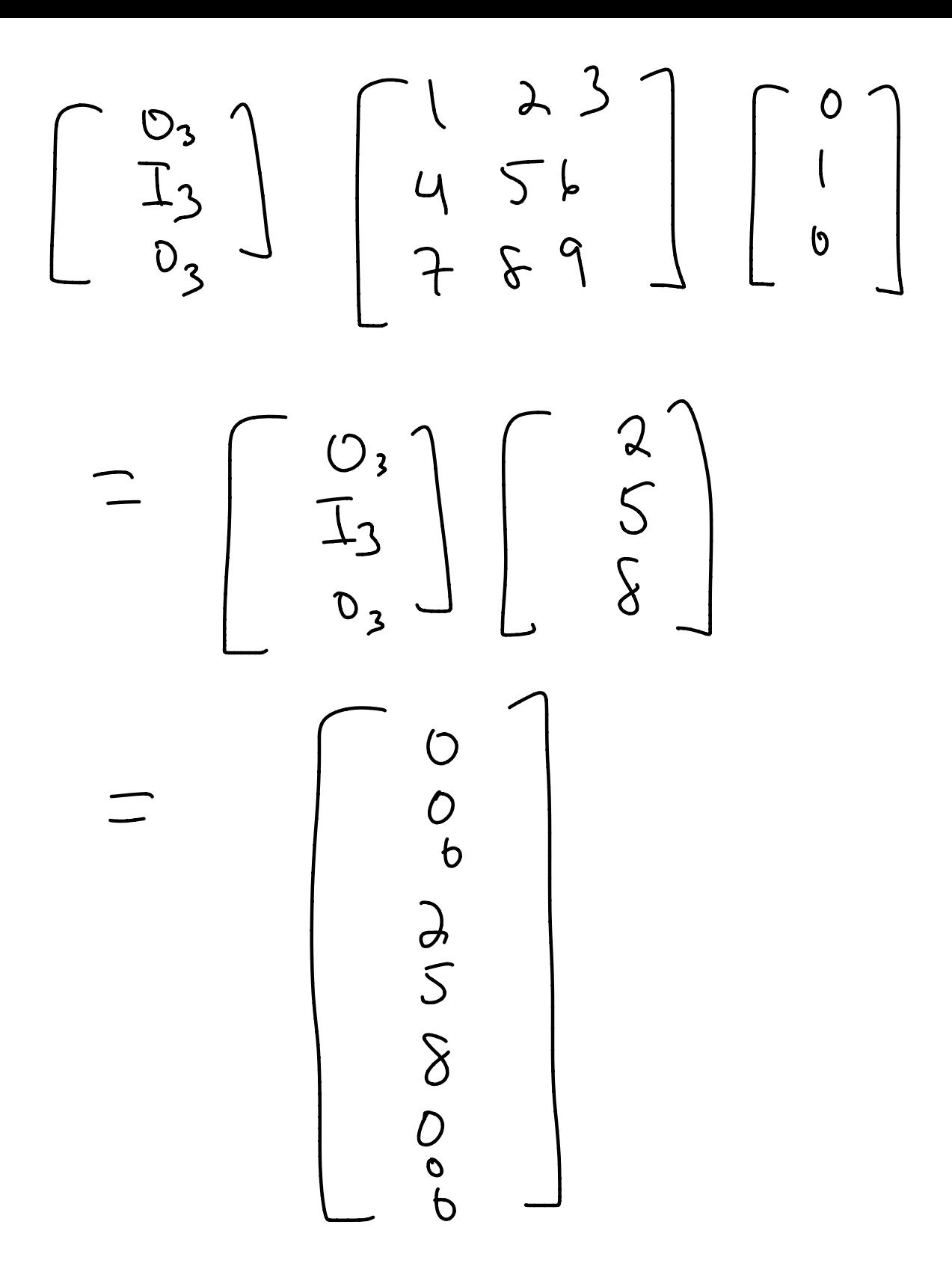

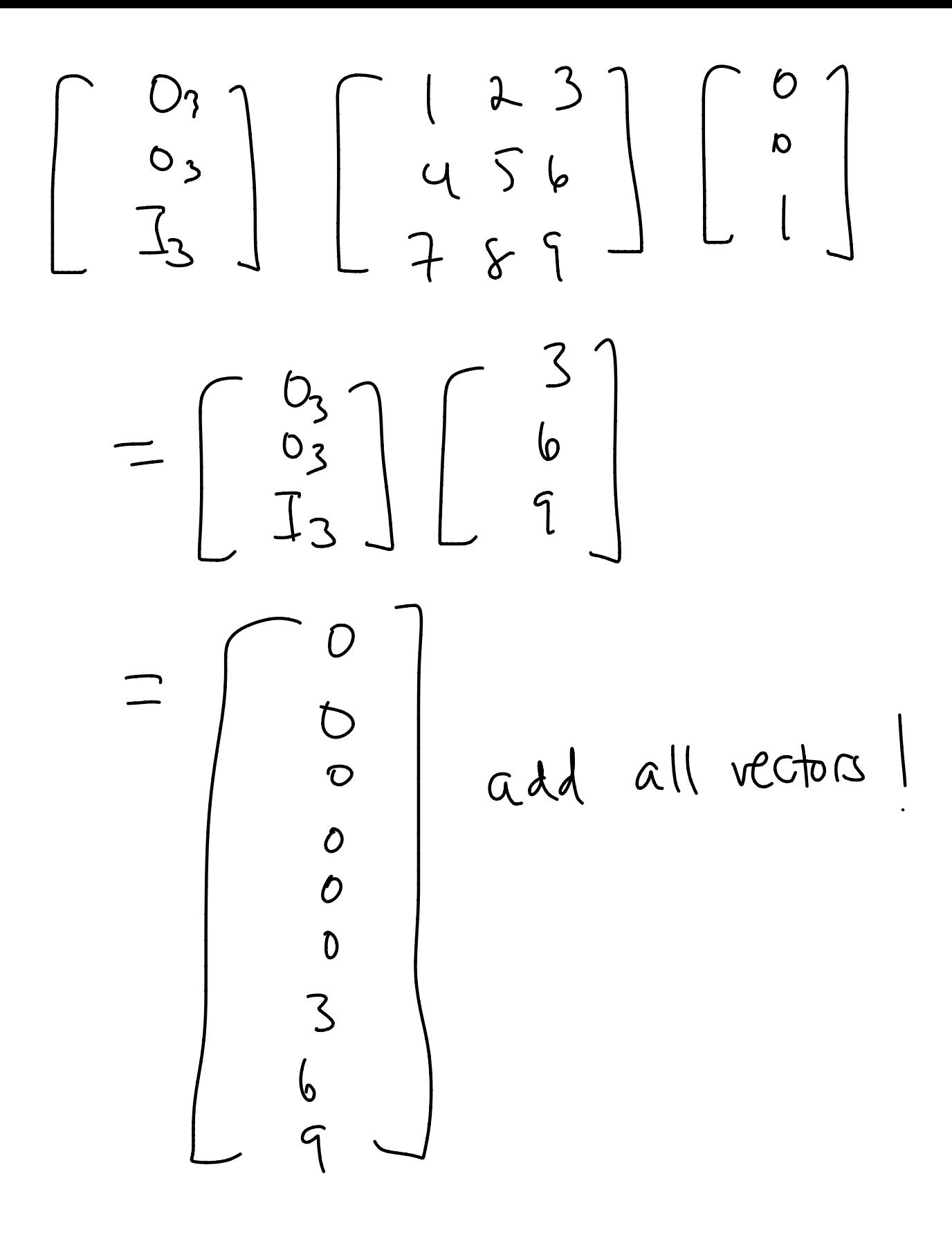

$$
\begin{array}{c|c}\n & \begin{array}{c}\n5 \\
5 \\
8 \\
8\n\end{array}\n\end{array}
$$
\n
$$
\begin{array}{c|c}\n1 & 2 & 3 \\
6 & 4\n\end{array}
$$
\n
$$
\begin{array}{c}\n1 & 2 & 3 \\
4 & 5 & 6 \\
-7 & 8 & 7\n\end{array}
$$
\n
$$
\begin{array}{c}\n1 & 2 & 3 \\
-8 & 7 & 1\n\end{array}
$$
\n
$$
\begin{array}{c}\n1 & 2 & 3 \\
6 & 4 & 1\n\end{array}
$$
\n
$$
\begin{array}{c}\n1 & 2 & 3 \\
6 & 4 & 1\n\end{array}
$$
\n
$$
\begin{array}{c}\n1 & 2 & 3 \\
6 & 4 & 1\n\end{array}
$$
\n
$$
\begin{array}{c}\n1 & 2 & 3 \\
6 & 4 & 1\n\end{array}
$$
\n
$$
\begin{array}{c}\n1 & 2 & 3 \\
6 & 4 & 1\n\end{array}
$$
\n
$$
\begin{array}{c}\n1 & 2 & 3 \\
6 & 4 & 1\n\end{array}
$$
\n
$$
\begin{array}{c}\n1 & 2 & 3 \\
6 & 4 & 1\n\end{array}
$$
\n
$$
\begin{array}{c}\n1 & 2 & 3 \\
6 & 4 & 1\n\end{array}
$$
\n
$$
\begin{array}{c}\n1 & 2 & 3 \\
6 & 4 & 1\n\end{array}
$$
\n
$$
\begin{array}{c}\n1 & 2 & 3 \\
6 & 4 & 1\n\end{array}
$$
\n
$$
\begin{array}{c}\n1 & 2 & 3 \\
6 & 4 & 1\n\end{array}
$$
\n
$$
\begin{array}{c}\n1 & 2 & 3 \\
6 & 4 & 1\n\end{array}
$$
\n
$$
\begin{array}{c}\n1 & 2 & 3 \\
6 & 4 & 1\n\end{array}
$$
\n
$$
\begin{array}{c}\n1 & 2 & 3 \\
6 & 4 & 1\n\end{array}
$$
\n
$$
\begin{array}{c}\n1 & 2 & 3 \\
6 & 4 & 1\n\end{array}
$$
\n
$$
\begin{array}{c}\n1 & 2 & 3 \\
6 & 4 & 1\n\end{array}
$$
\n
$$
\begin
$$

$$
\begin{array}{c}\n\sqrt{2}e+2y=2x+2y=2y-2y=2y\end{array}
$$

 $4 \times 9$  $\frac{1}{4} + 0 + \frac{1}{4}000$  $\frac{1}{2}$  0 0  $\frac{1}{2}$  0 0 0  $0 0 0 0 \frac{1}{2}$  $\begin{array}{c} 2 \\ 5 \end{array}$  $\overline{O}$  $\bigcirc$  $\overline{O}$  $8$  $\mathfrak{Z}$  $\frac{b}{q}$ 

Chent - make q 4x1 vector that contains the averaged entries A. Each row should average a particular block of A.  $\circ$ 

$$
\begin{bmatrix} 3 \\ 5 \\ 2 \\ 4 \end{bmatrix}
$$

General Implementation

To average and nxm matrix into KXR "blocks", first

Mectorice:

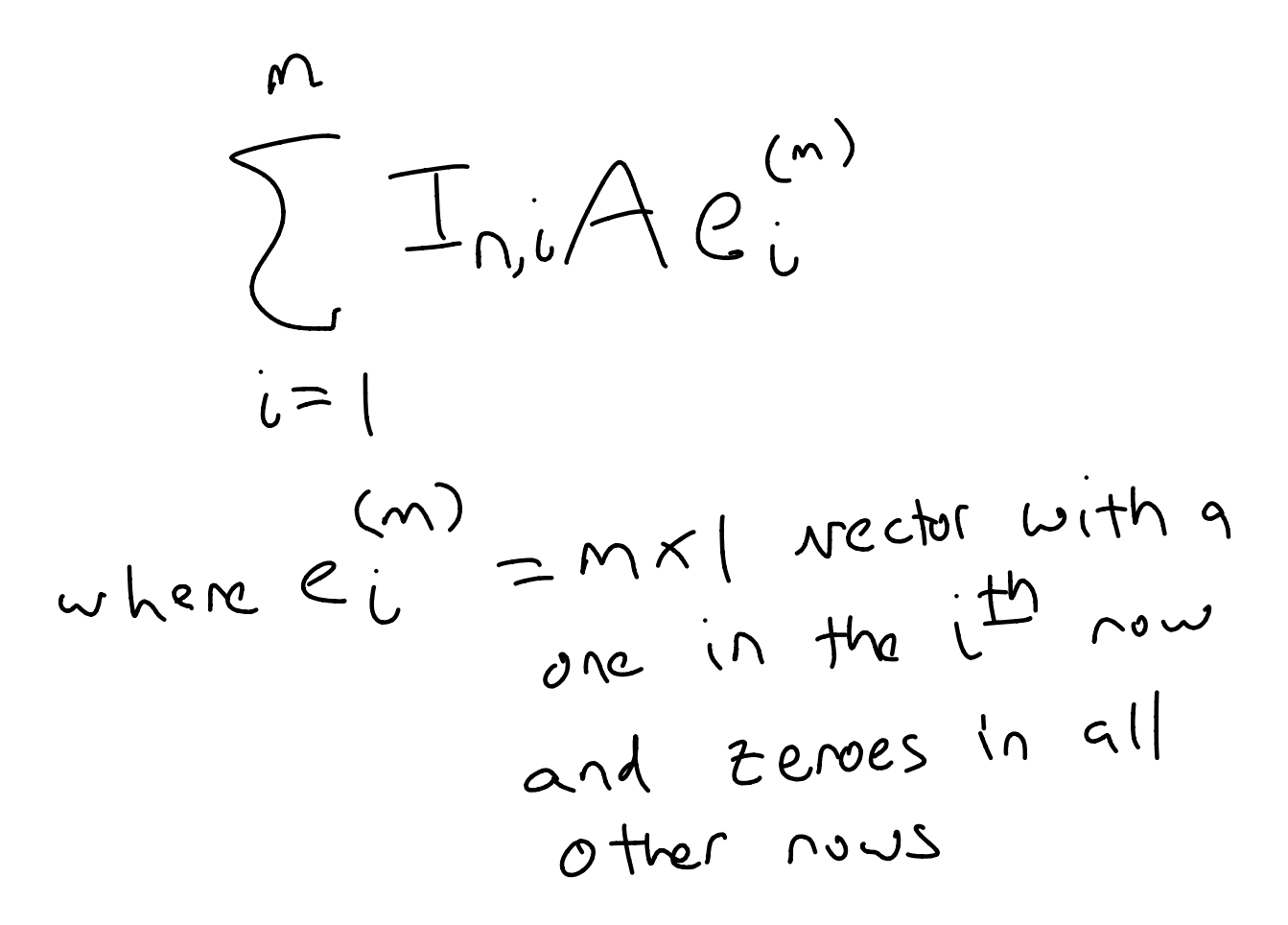

$$
\sum_{i=1}^{m}I_{n,i}Ae_{i}^{(m)}
$$
\n
$$
i=1
$$
\n
$$
i=1
$$
\n
$$
e_{i}^{(m)}=mx1
$$
\n
$$
m\times1 m t^{m}
$$
\n
$$
m t^{m}
$$
\n
$$
m t^{m}
$$
\n
$$
m \times1 m t^{m}
$$
\n
$$
m \times1 m t^{m}
$$
\n
$$
m \times1 m t^{m}
$$
\n
$$
m \times1 m t^{m}
$$
\n
$$
m \times1 m t^{m}
$$
\n
$$
m \times1 m t^{m}
$$
\n
$$
m \times1 m t^{m}
$$
\n
$$
m \times1 m t^{m}
$$
\n
$$
m \times1 m t^{m}
$$

and  
\n
$$
T_{nj} = nmx n
$$
 matrix with  
\n $T_{nj} = nmx n$  matrix with  
\n $T_{nj} = nmx n$  matrix with  
\n $T_{nj} = nmx n$ 

Then average The nmxl klxl vector vector into <sup>a</sup> by choosing <sup>a</sup> klxnm in each row , matrix with , entries at the nonzero corresponding row positions want to the numbers you in the nmxl to average the entries all rector , being the number of entries Last step ! being averaged . Undo uectoritation .

Exangle 4:

 $A = \begin{bmatrix} 5 & -1 & -2 & 0 & 3 \\ 8 & 4 & 11 & 6 & -3 \end{bmatrix}$ 

 $1x3$ make A into a matrix by averaging in the indicated blocks.

Express this procedure using Matrices.

Step l' vectorize A need <sup>a</sup> 10×1 vector (10×2) <sup>A</sup> (5×1) Enact finality =L :D

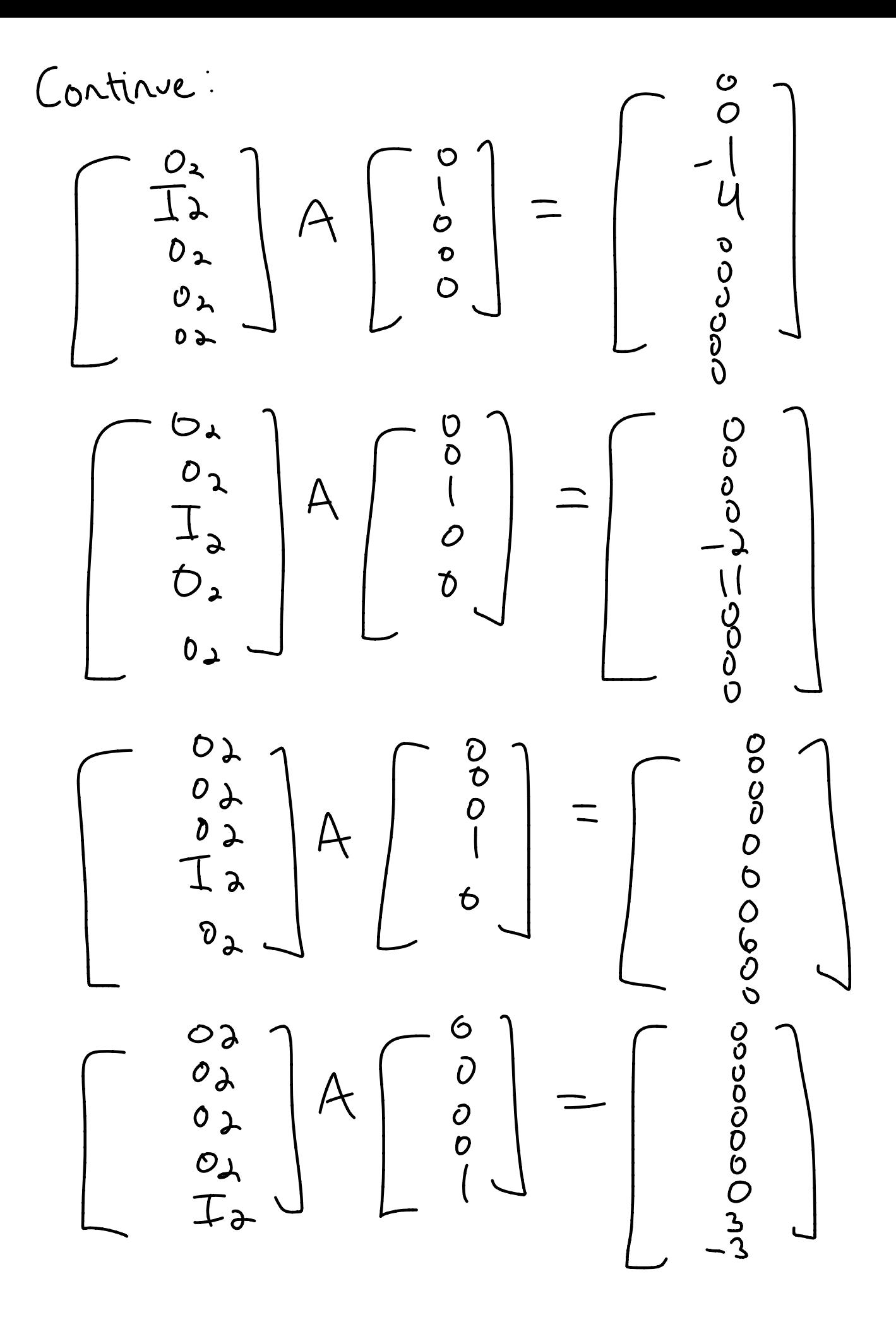

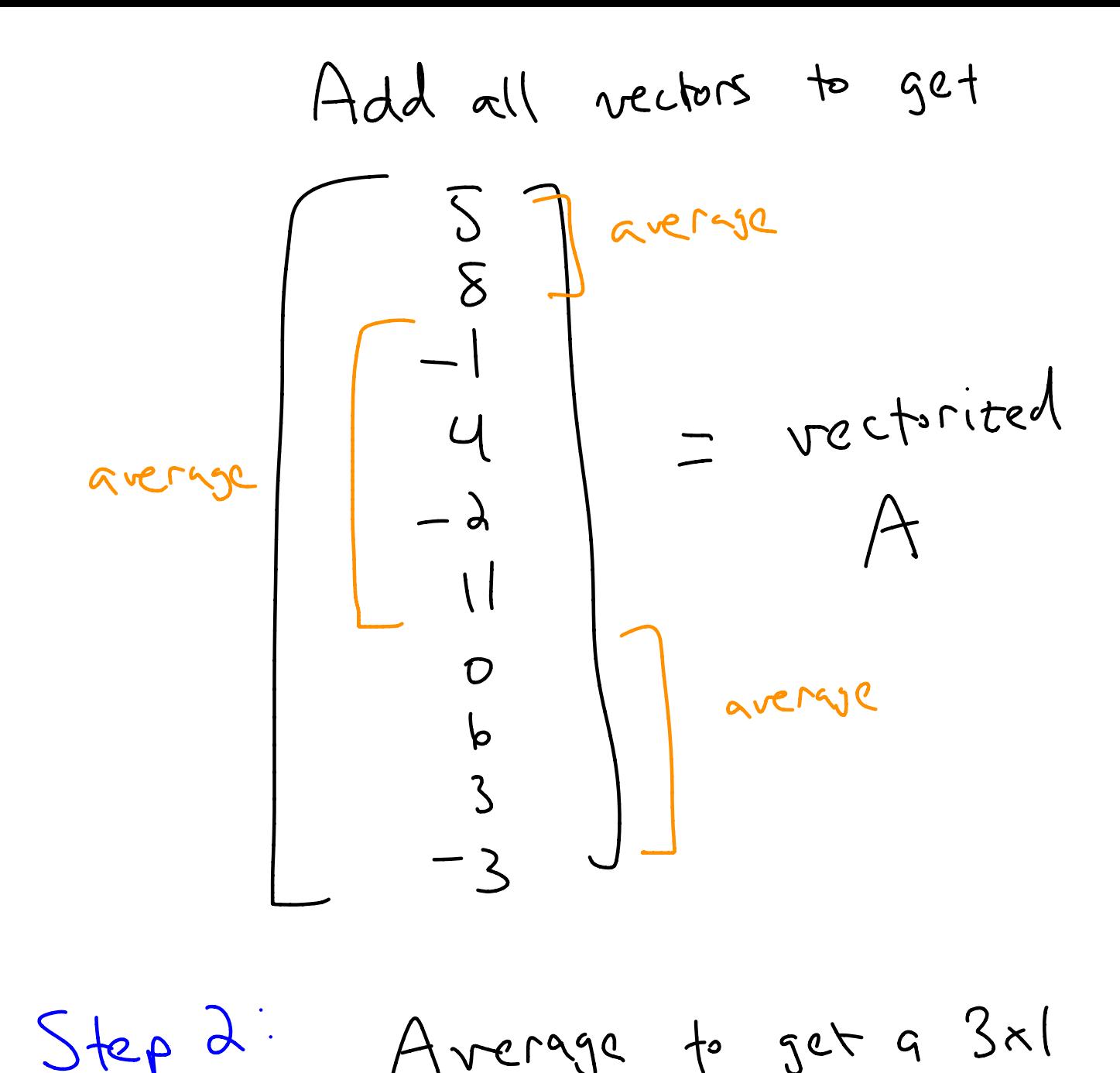

 $Step 2$ Average to get <sup>a</sup> 3×1 vector . Express using

matrices .

 $3x$  $\sqrt{5}$  $(3\times10)$  $\overline{u}$  $\lambda$  $\overline{\phantom{a}}$ b<br>3  $\mathcal{L}_{\mathbf{A}}$  $\frac{1}{2}$   $\frac{1}{2}$   $\frac{1}{2}$   $\frac{0000000}{1}$ <br>  $\frac{0}{4}$   $\frac{1}{4}$   $\frac{1}{4}$   $\frac{0000}{1}$ <br>  $\frac{0}{4}$   $\frac{1}{4}$   $\frac{1}{4}$   $\frac{1}{4}$  $\circ$  $\overline{O}$  $\frac{13}{2}$ <br> $\frac{3}{2}$ 

 $5 + 2$   $\vee$   $\wedge$  do vectorization  $-i$  $\int$ want !